Elenco dei Volontari per la copertura assicurativa dedicata agli Enti del Terzo Settore del Centro Nazionale Sportivo Libertas APS **ELENCO ASSICURATI ATS**

*Ente del Terzo Settore per cui operano i Volontari (si ricorda che i dati degli stessi devono essere inseriti nel Registro Volontari mantenuto dall'Ente)*

## **Denominazione: .....................................................................................................................................**

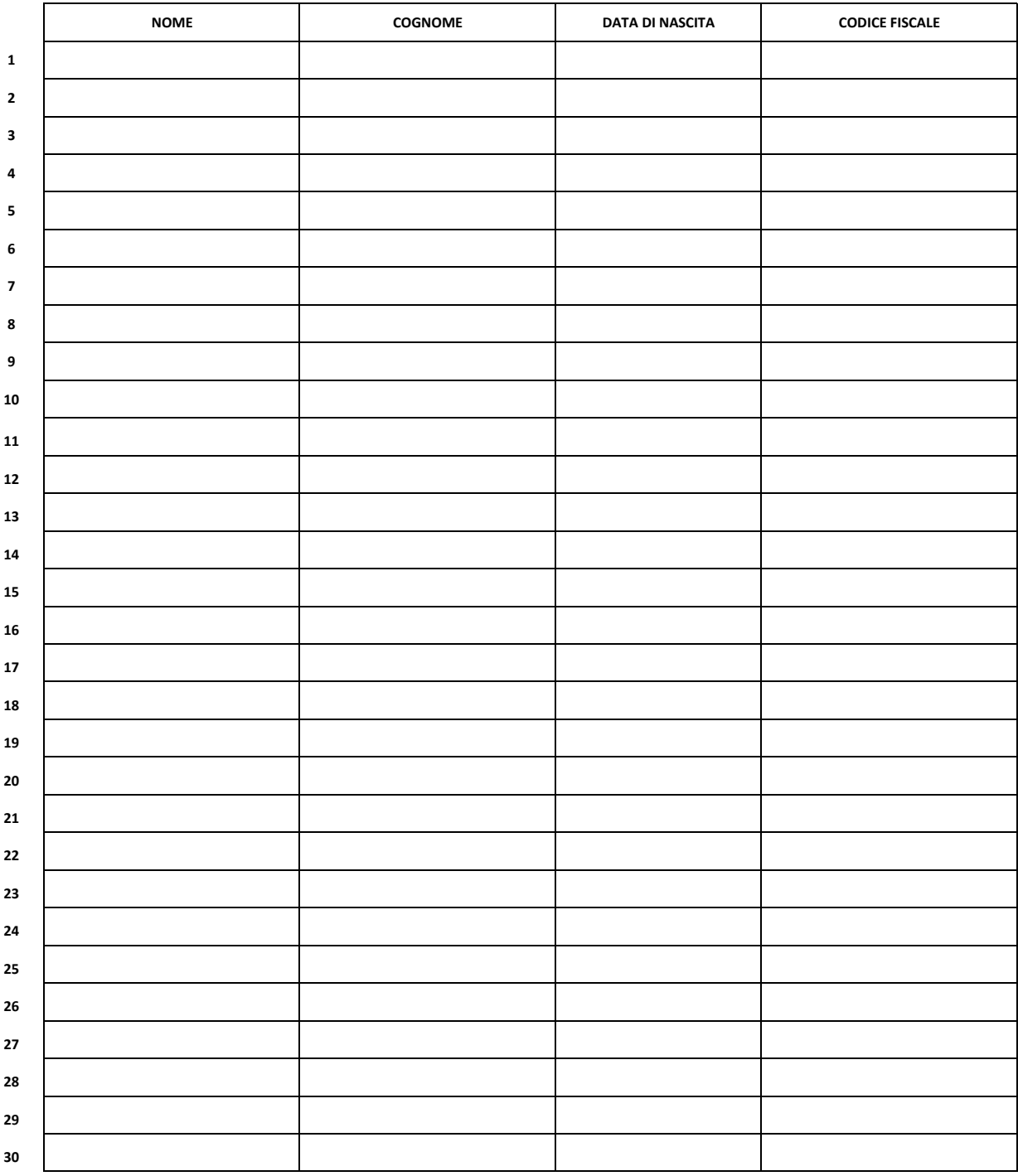

**Il Legale Rappresentante dichiara che: - l'Ente è affiliato al CNS Libertas APS per la stagione in corso;**

**- è consapevole che la copertura per i Volontari in elenco decorrerà dal 1° del mese successivo alla data di invio di tutta la documentazione;**

**- si impegna ad inviare via e- mail a: terzosettore@libertasnazionale.it questo elenco, il modulo di richiesta dell'attivazione dell''Assicurazione per il Terzo Settore e la ricevuta del pagamento eseguito.**

Data \_\_\_/\_\_\_/\_\_\_\_\_\_\_

Firma del Legale Rappresentante